# **Sommaire**

#### **Introduction 7**

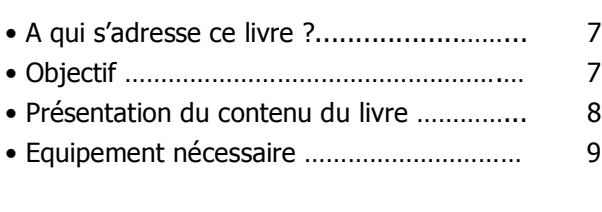

## **Partie 1: Les bases <sup>11</sup>**

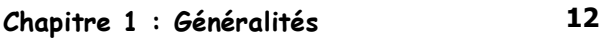

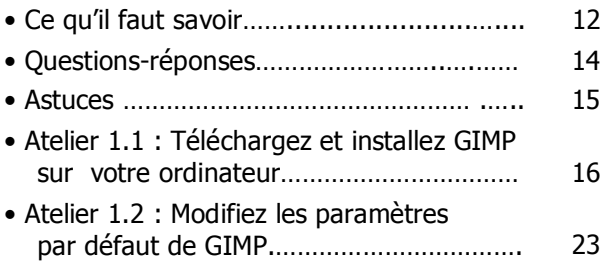

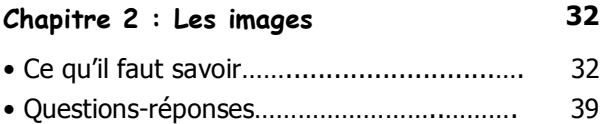

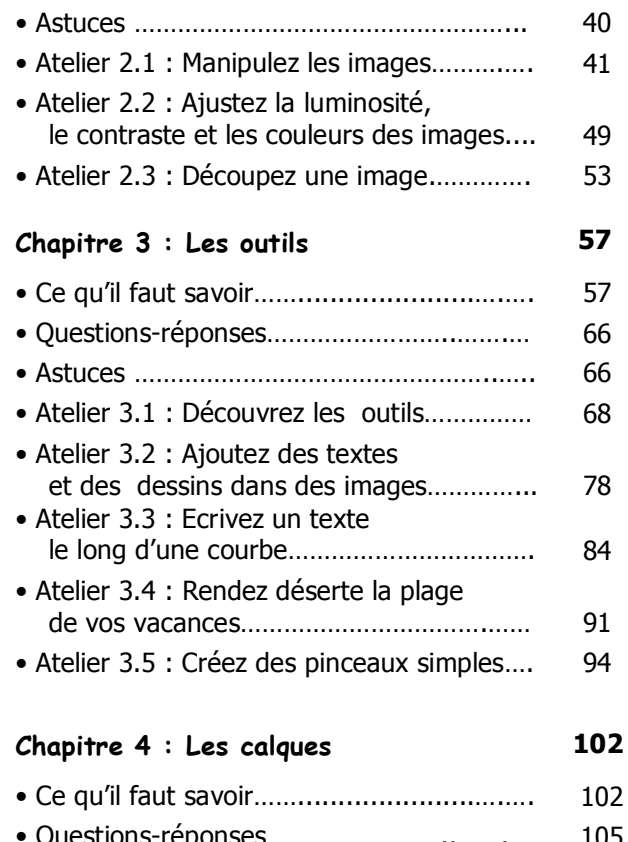

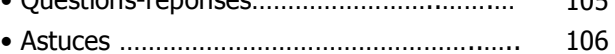

 **3**

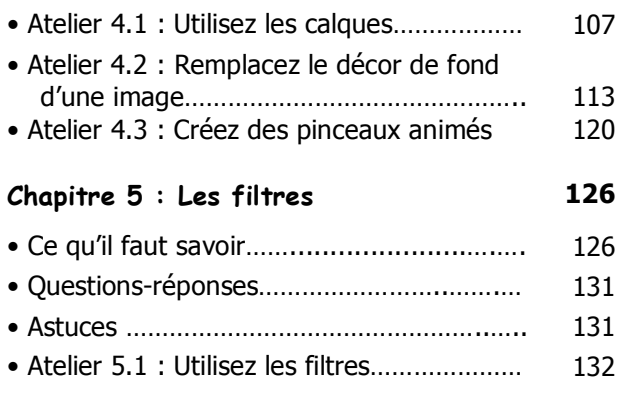

**Partie 2 : Aller plus loin 139**

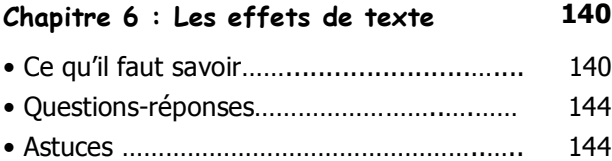

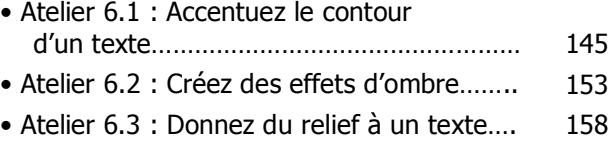

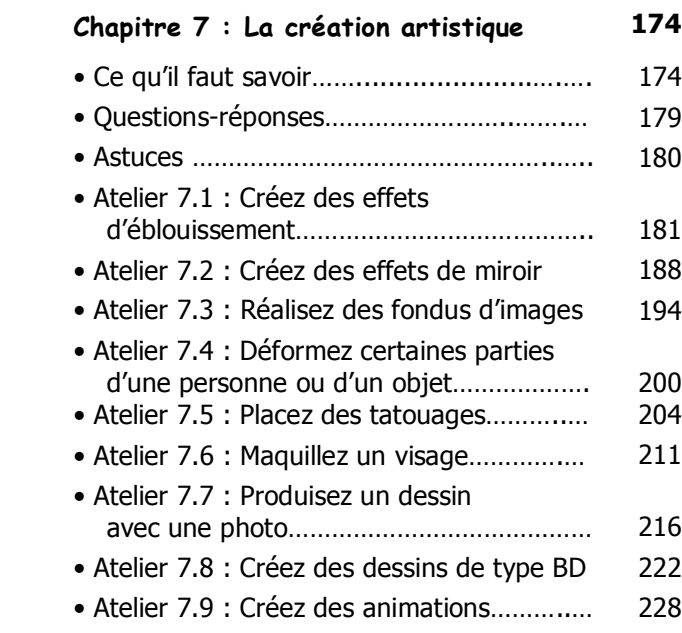

• Atelier 6.5 : Incrustez une image

• Atelier 6.4 : Générez des effets spéciaux… 164

dans un texte……………………………………… 170

### **Chapitre 8 : Les scripts 234**

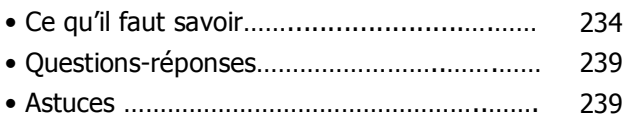

### **4**

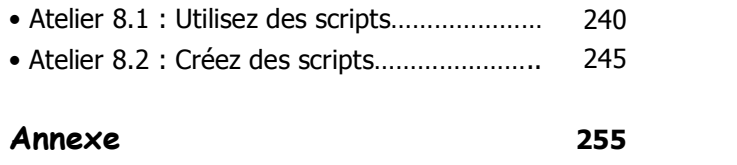

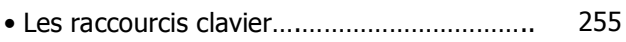

 **5**